## *Introdução a Métodos Estatísticos para a Bioinformática*

*Profa. Júlia Maria Pavan Soler pavan@ime.usp.br*

*IBI 5086 – Bioinformática - IME/USP 2º Sem/2023*

## Programa

- ➢ Álgebra linear básica: cálculo matricial, determinantes, sistemas lineares, produto interno, norma, ortogonalidade, autovalores e autovetores
- ➢ **Estrutura de Dados**: variáveis (resposta, explicativa), unidades amostrais e experimentais, observações independentes ou pareadas
- 1.1. Comparação de Grupos (2 ou mais): Testes Clássicos (teste t, Wilcoxon, modelos ANOVA) e Testes de Aleatorização, Comparações Múltiplas
- 1.2. Análise de Tabelas de Contingência: Testes Qui-Quadrado, Regressão Logística.
- 2. Análise Multivariada de Dados: Componentes Principais, Análise Discriminante e Classificação, Correlação Canônica, modelos MANOVA
- 3. Simulação de Monte Carlo, Intervalos de Confiança Bootstrap

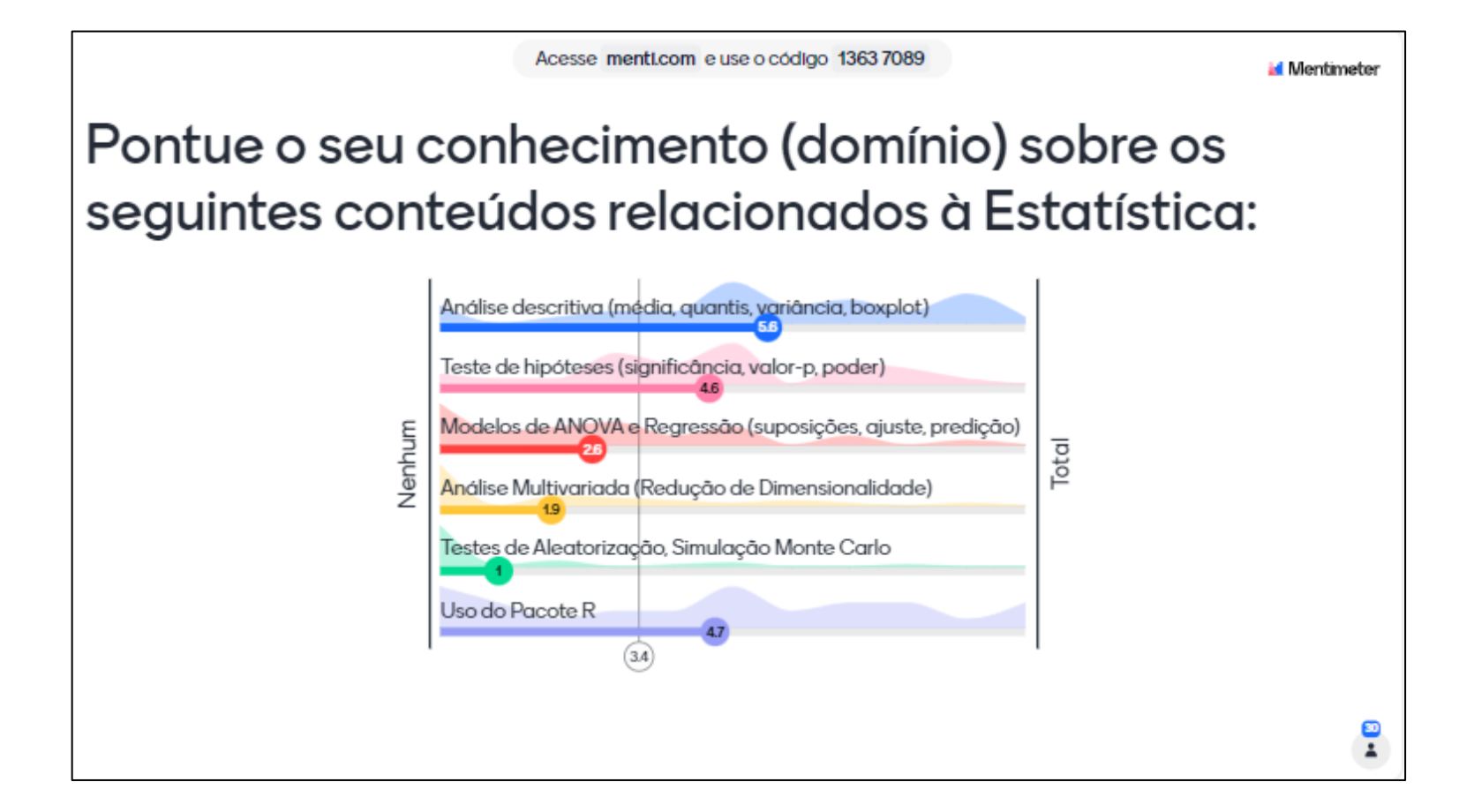

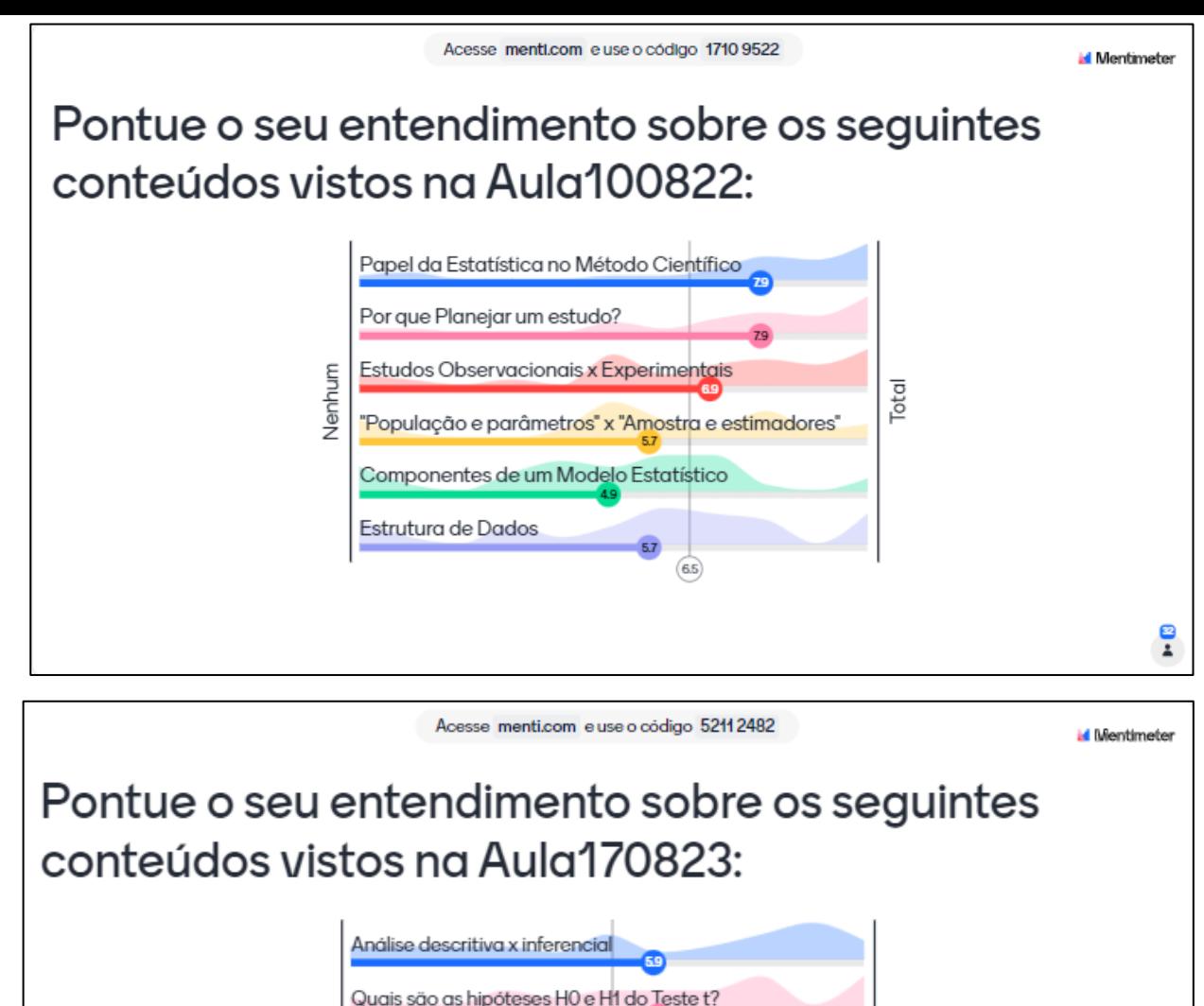

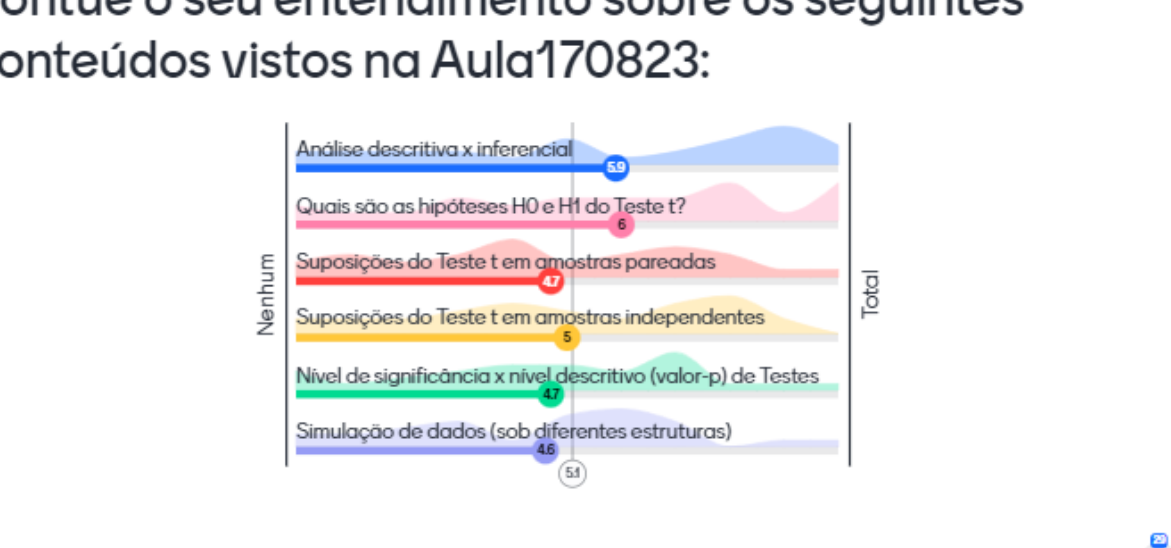

Ŧ

#### **Id** Mentimeter

o

#### Pontue o seu entendimento sobre os seguintes conteúdos vistos na Aula 240823:

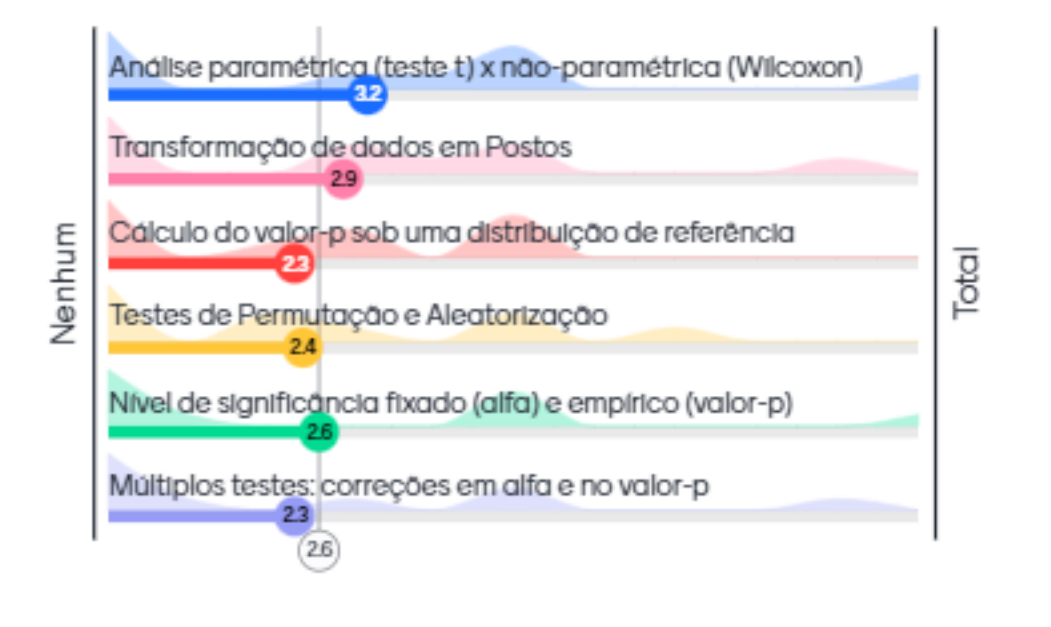

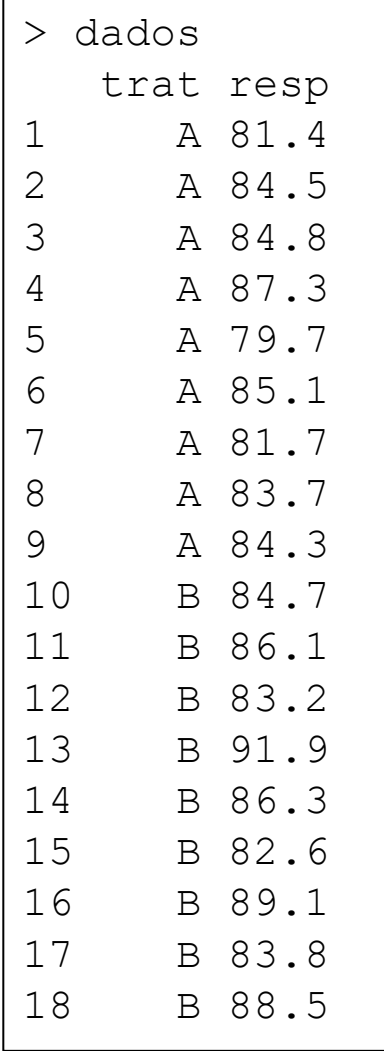

Dados hipotéticos: dados da expressão gênica avaliada em tecidos hepáticos submetidos aos tratamentos A e B.

Objetivo do Estudo: Há efeito diferencial dos tratamentos na expressão gênica avaliada?

Vamos avaliar a significância desse efeito por meio de diferentes construções de testes estatísticos!

Execute os commandos do R disponibilizados para essa Aula!

Vamos discutir os resultados!

Importante se apoiar no que foi proposto no Protocolo do Estudo, o qual deve ser submetido a registro antes da coleta dos dados!

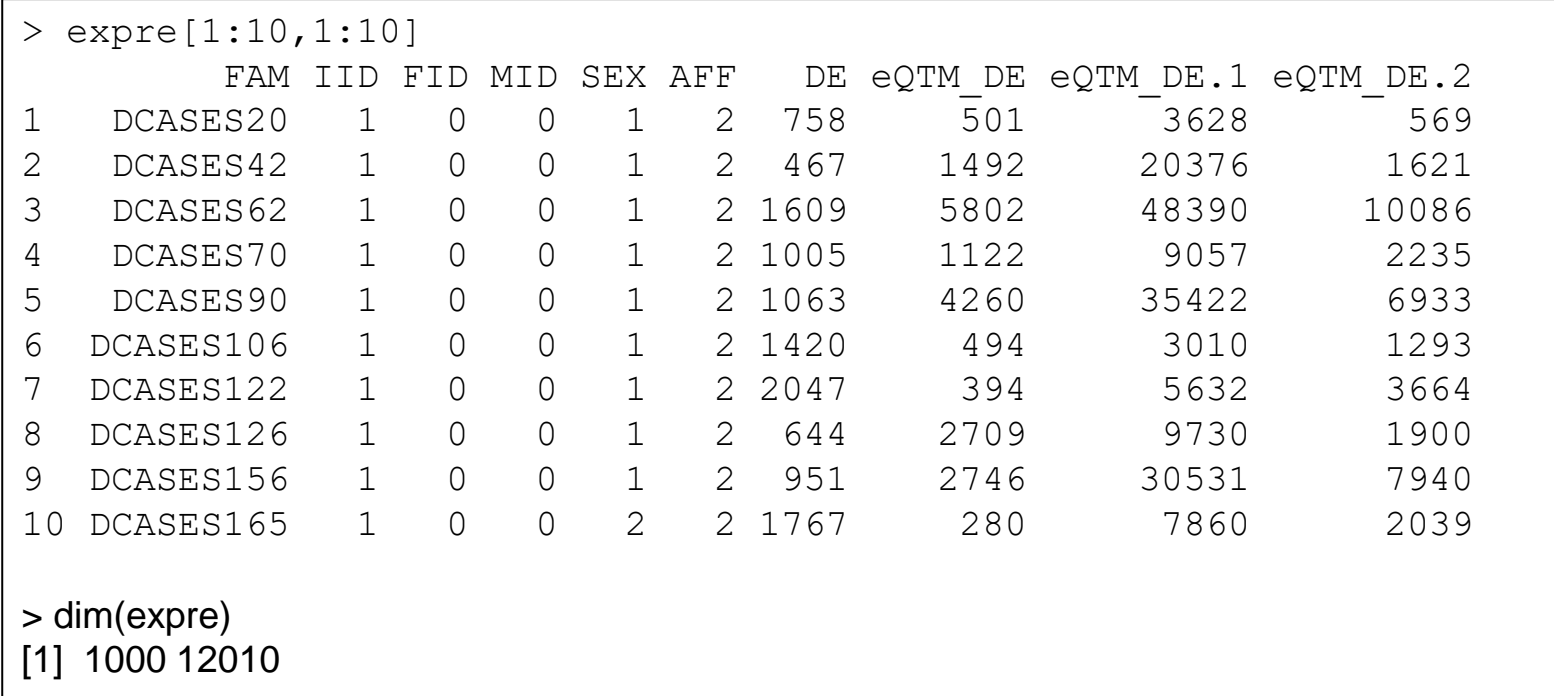

Dados do Projeto TCGA, Simulação 1, Expressão gênica.

Objetivo: Encontrar os "genes" com expressão diferencial entre as amostras Caso e Controle.

Vamos discutir como visualizar os resultados das anáilises e propor diferentes possibilidades de correção para os múltiplos testes estatísticos envolvidos!

**Comparação de 2 ou mais Grupos** Planejamento de Experimentos e Modelos ANOVA (Análise de Variância)

$$
Y = f(X) + e
$$
  
Variável resposta  
quantitativa  
(preditores) aleatór  
turna dos Fatores (Tratamentos – variável X)  
eamento com Um único Fator e seus níveis  
neamento Fatorial Cruzado  
neamento Fatorial Hierárquico (aninhado, n  
turna das unidades amostrais (Aleatorização o  
neamento Completamente Aleatorizado (DC  
neamento Aleatorizado em Blocos Complet

(preditores) aleatório Veremos<br>Seguintes<br>Planejamentos:

■ Estrutura dos Fatores (Tratamentos – variável X):

quantitativa

- $\checkmark$  Delineamento com Um único Fator e seus níveis
- ✓ Delineamento Fatorial Cruzado

- Delineamento Fatorial Hierárquico (aninhado, *nested*)

- Estrutura das unidades amostrais (Aleatorização dos Tratamentos)
- $\checkmark$  Delineamento Completamente Aleatorizado (DCA)
	- ✓ Delineamento Aleatorizado em Blocos Completos (DABC):
		-

## Delineamento Completamente Aleatorizado - DCA

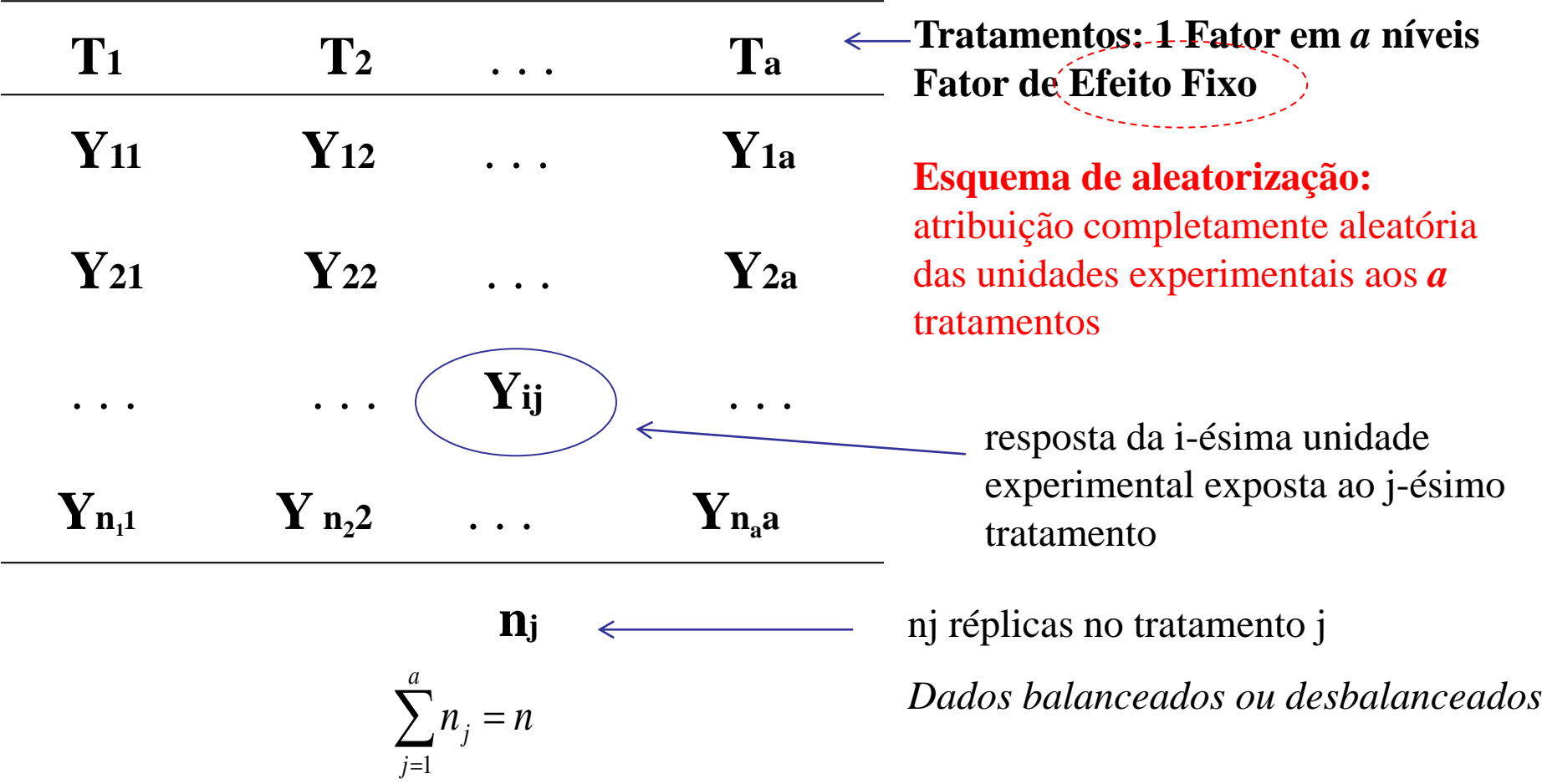

# **Motivação**

#### **Considere o seguinte delineamento completamente aleatorizado (DCA) com um fator fixo em 4 níveis e seis réplicas por tratamento.**

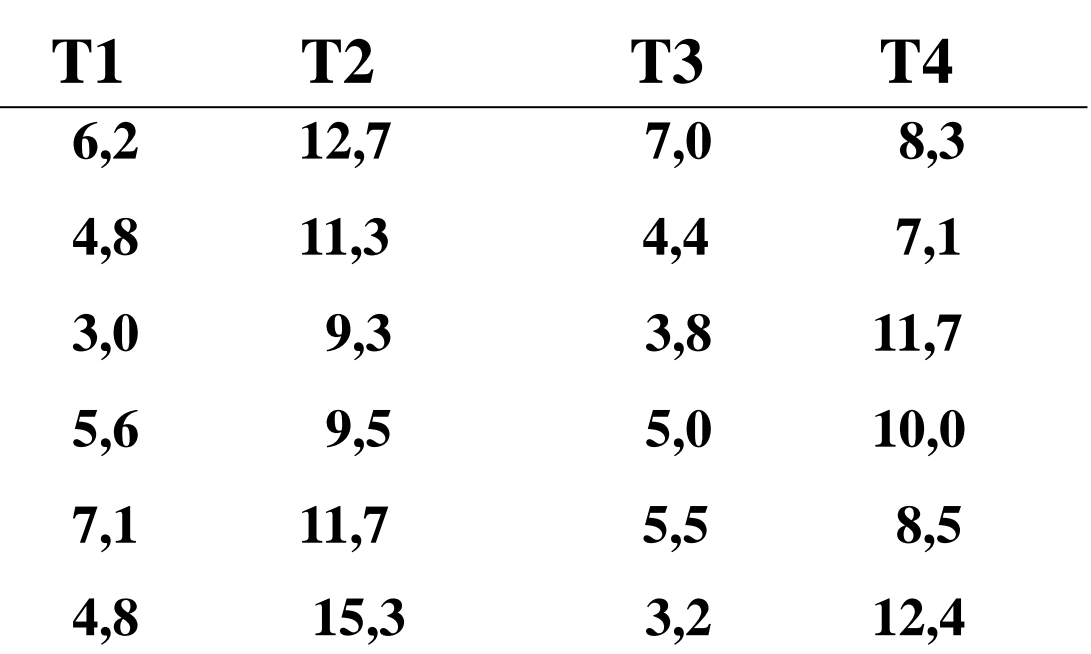

**Dados: Avaliação de uma Resposta sob 4 tratamentos** 

**Discuta o delineamento experimental e a estrutura dos dados. Há evidência amostral para efeito de tratamento?**

## Planejamento e Análise de Dados

**Estrutura Geral de Análise de Dados:** (Goos and Gilmour, 2012)

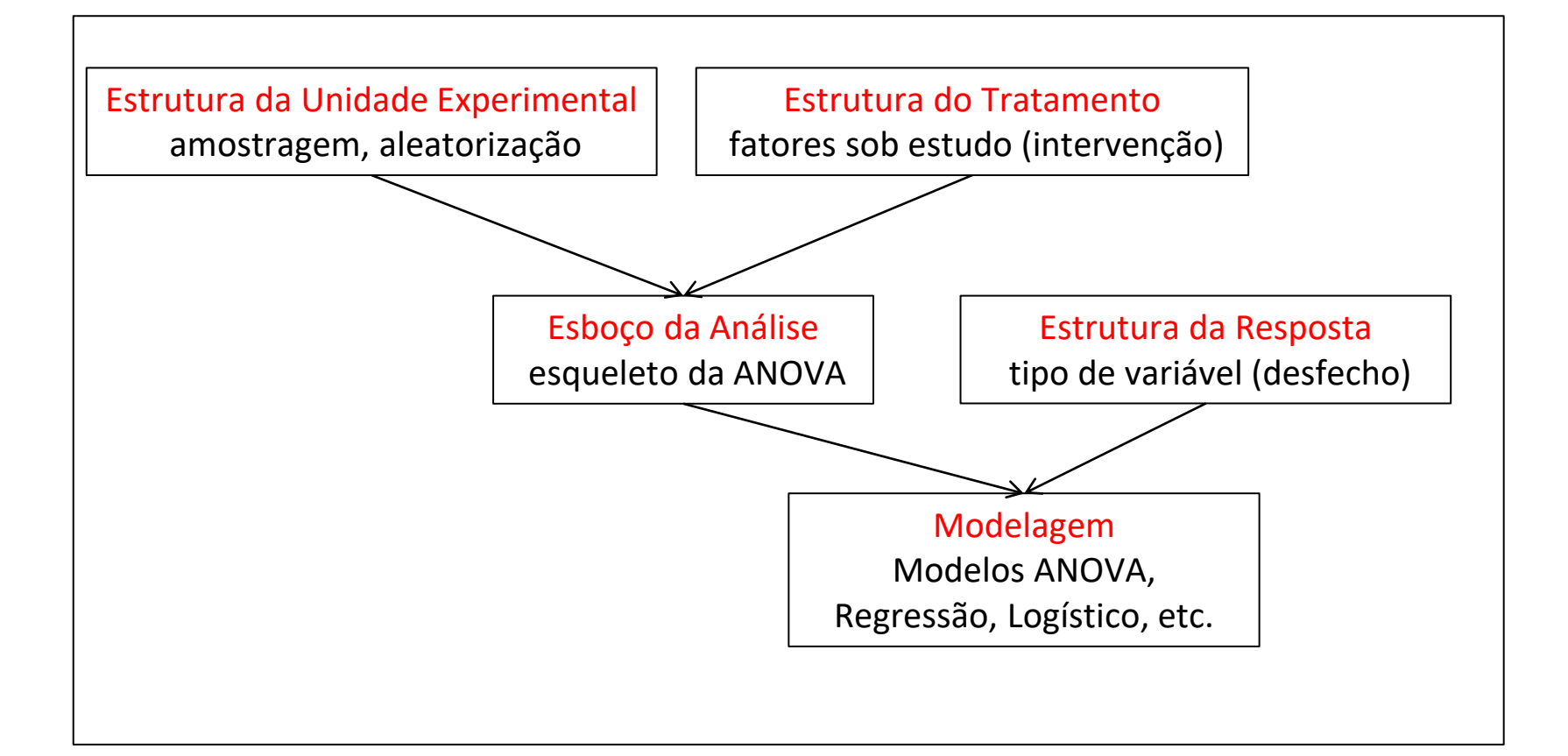

# Delineamento Completamente Aleatorizado - DCA

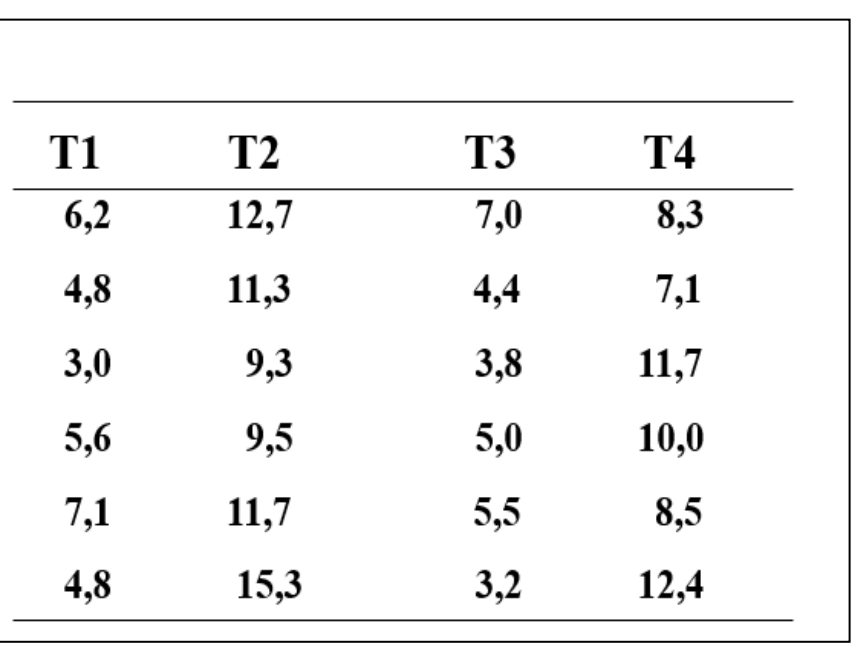

#### ✓ **Estrutura das Unidades Experimentais**

- $\Rightarrow$  24 unidades amostrais completamente aleatorizadas a 4 tratamentos
- $\Rightarrow$  6 réplicas em cada tratamento (amostras balanceadas)

#### ✓ **Estrutura de Tratamentos**

- $\Rightarrow$  1 Fator (Tratamento) em 4 níveis
- $\Rightarrow$  Fator Fixo: T1, T2, T3 e T4

#### ✓ **Estrutura da variável resposta**

 $\Rightarrow$  Uma única variável quantitativa de interesse

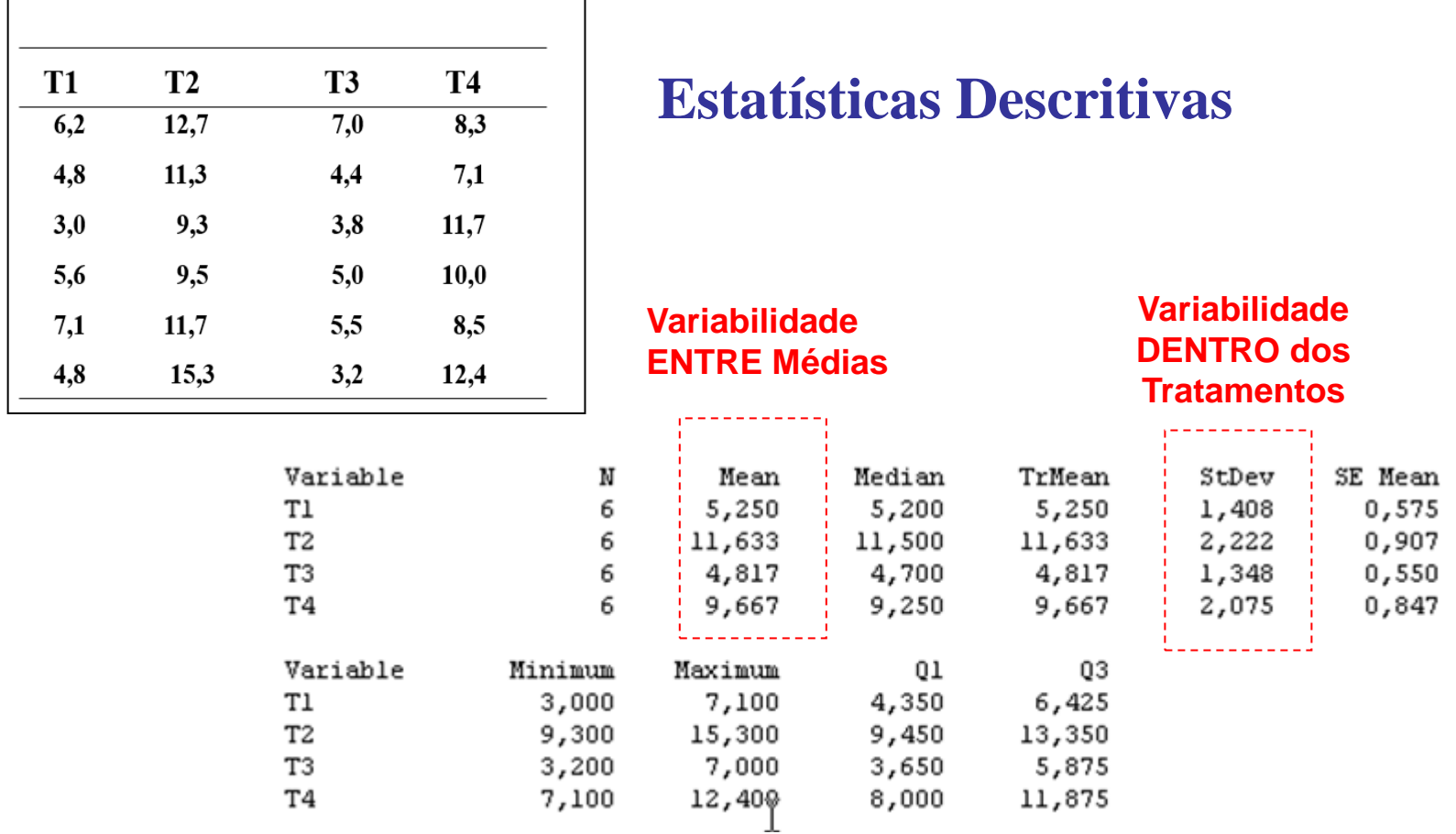

Há evidência amostral para a existência de efeito do tratamento?

Comparar a fonte de variação ENTRE tratamentos com a fonte de variação DENTRO de tratamentos (Análise de Variâncias – ANOVA)

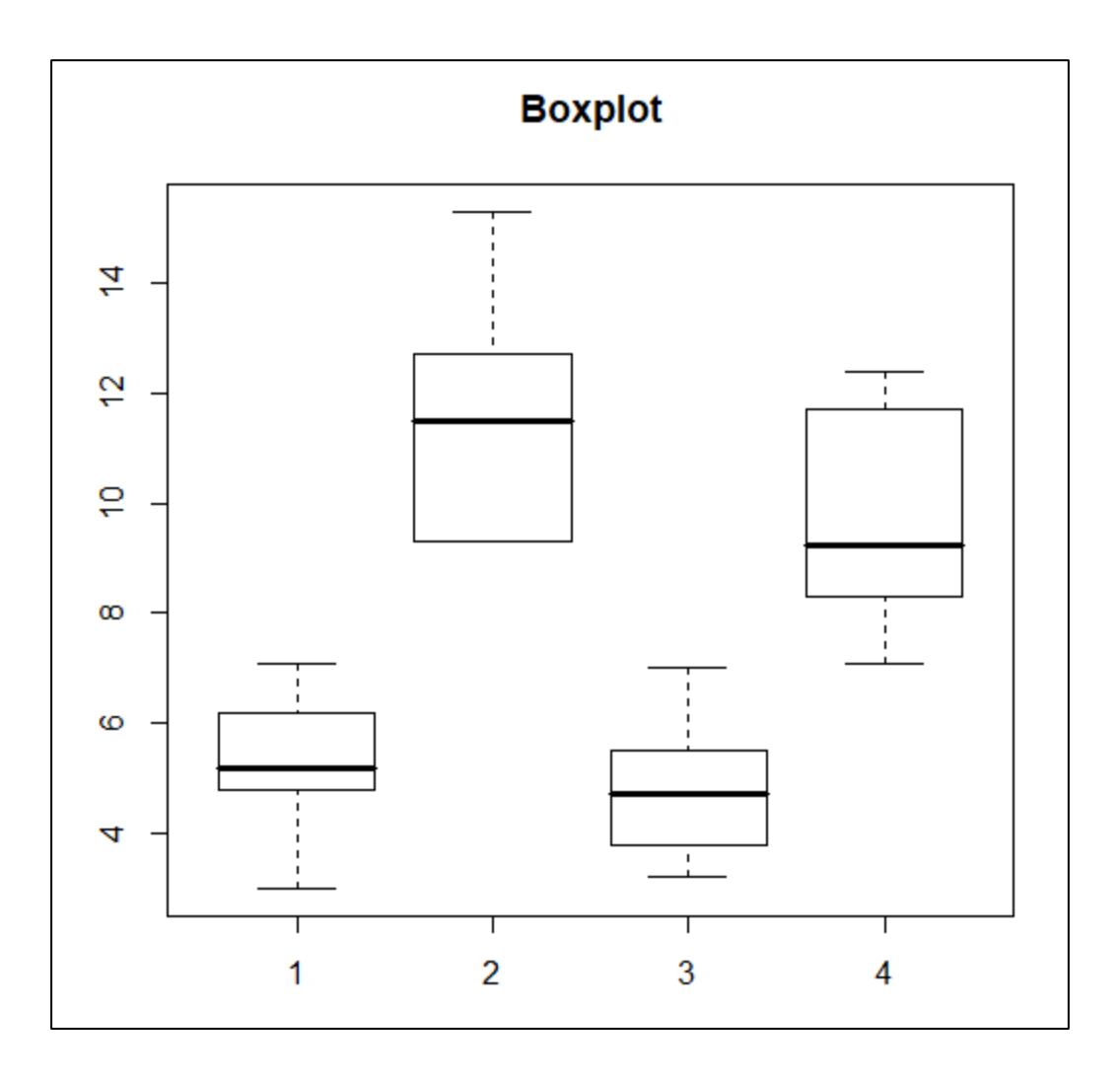

*n=6 é o tamanho amostral por grupo: Não é recomendável construir o boxplot com tão poucos pontos (em geral, para tamanhos amostrais maiores que 10) Alternativa: Construir Dotplots ou Gráficos de Média (sd ou se) !*

#### Modelos ANOVA (Análise de Variância)

■ Considere a seguinte identidade:

$$
y_{ij} = \overline{y} + (\overline{y}_j - \overline{y}) + (y_{ij} - \overline{y}_j)
$$
  
Variable  
resposta  
resposta  
geral  
tratamento  
kratamento

*yij*: resposta da unidade experimental *<sup>i</sup>* submetida ao *<sup>j</sup>*-ésimo tratamento

resposta da unidade experimental *i* submetida ao *j*-ésimo tratam  

$$
\sum_{ij} \left( y_{ij} - \overline{y} \right)^2 = \sum_j n_j \left( \overline{y}_j - \overline{y} \right)^2 + \sum_{ij} \left( y_{ij} - \overline{y}_j \right)^2
$$
  
Some de

Soma de Quadrados Total Quadrados de **Tratamentos** 

Quadrados do Resíduo

### Tabela de ANOVA DCA – Um único Fator

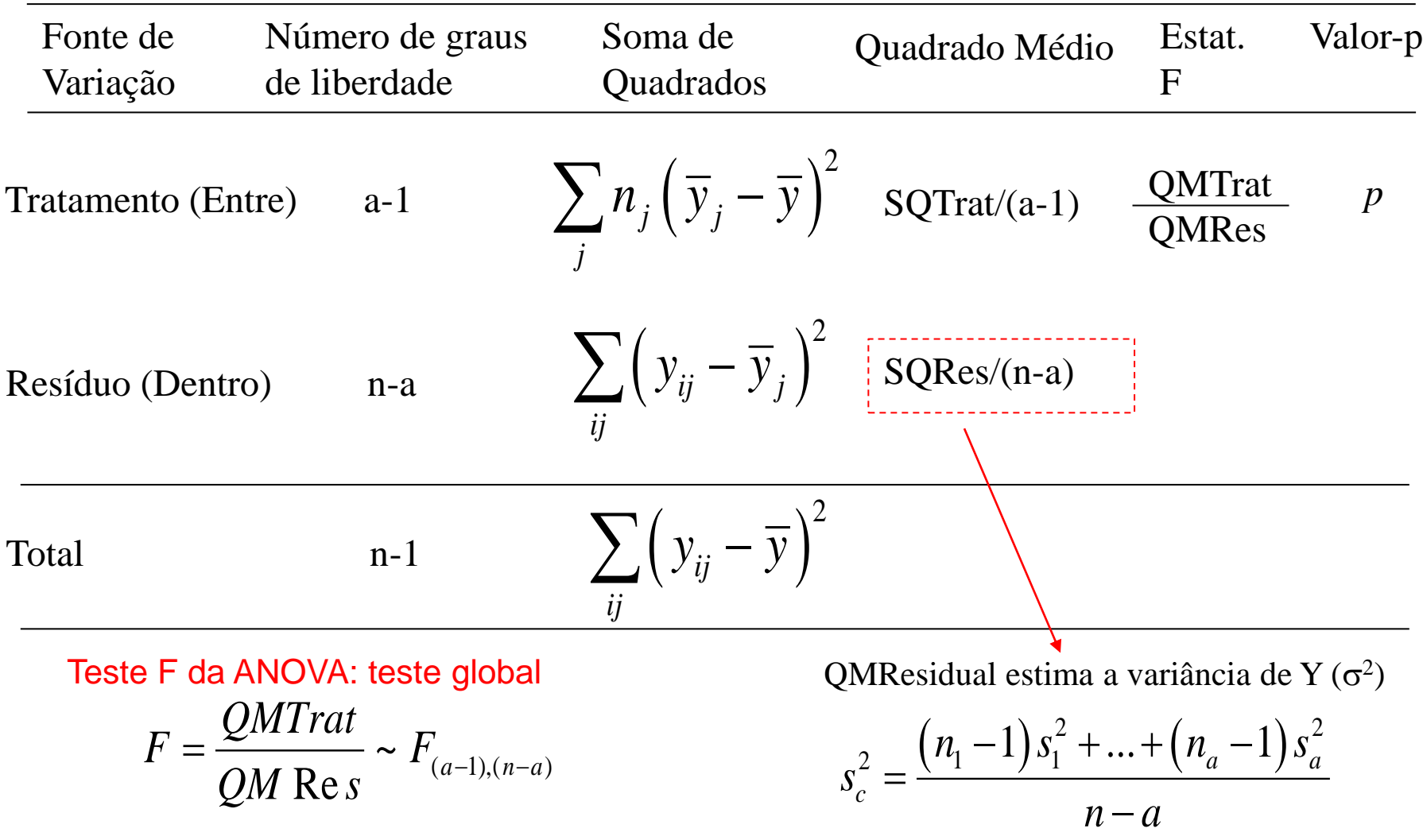

## Tabela de ANOVA

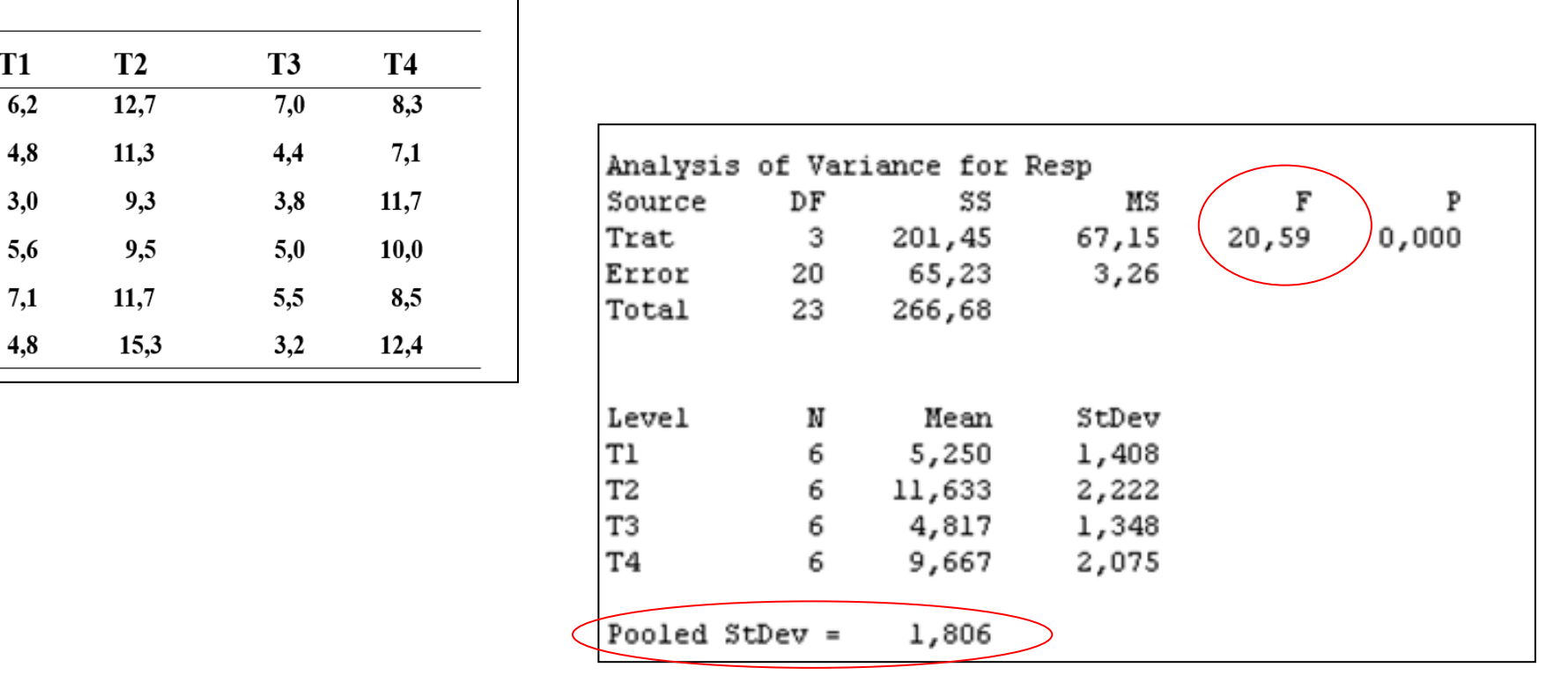

Hipóteses: Suposições: Normalidade, Independência e Homocedasticidade Conclusão: F=20,59 (p=0,000) Há evidência para a rejeição de H0 Existe pelo menos uma diferença entre as médias<br>
Suposições: Normalidade, Independência e Homocedasticidade resíduos!<br>
Conclusão: F=20,59 (p=0,000) Há evidência para a rejeição de H0<br>  $\Rightarrow$  Existe pelo menos uma diferença Realizar análise de resíduos!

# Modelo ANOVA Análise de Resíduos ANOVA<br>
P. Resíduos<br>
netrizações podem se<br>
Modelo de Médias<br>
Modelo de Casela d<br>  $\vdots$ <br>  $e_{ij} \sim N(0; \sigma^2)$ <br>  $v_{ij}$  =  $Var(e_{ij}) = \sigma^2$

**Modelo Estrutural:** diferentes parametrizações podem ser adotadas

 $e_{i1} + e_{i1}$  $a_1 + \tau_j + e_{ij}$ ;  $j = 2,...,$  $e_{ij};$   $\sum \tau_j = 0$  $y_{ij} = \mu_j + e_{ij}$ *j i*  $_j + e_{ij}$  $=\mu + \tau_j + e_{ij}; \quad \sum \tau_j = 0$ *e*  $e_{ii}$ ;  $j = 2, ..., a$  $\mu_{\scriptscriptstyle \rm I}$  $\mu$ <sub>1</sub> +  $\tau$ <sub>i</sub> +  $\mu_1 +$  $=\begin{cases} \mu_1 + \tau_j + e_{ij}; j = 2, \end{cases}$ **i i i** *Modelo ANOVA*<br> **i i** *f* **i** *s* **i** *y*<sub>*ij*</sub>  $= \mu_j + e_{ij}$  **Modelo de Médias**<br> **i**  $\mu_j = \mu_j + e_{ij}$ ;  $\sum_j \tau_j = 0$  **Modelo de Desvios de Média (SAS)**<br>  $= \begin{cases} \mu_i + e_{i1} & \text{Modelo de Desvios de Média (SAS)} \\ \mu_i + \tau_j + e_{ij}; j = 2, ..., a \end{cases}$ **Modelo ANOVA**<br> **Análise de Resíduos**<br>  $v_{ij} = \mu_j + e_{ij}$  **Modelo de Médias**<br>  $= \mu + \tau_j + e_{ij};$   $\sum_j \tau_j = 0$  **Modelo de Médias**<br>  $= \begin{cases} \mu_1 + e_{i1} & \text{Modelo de Desvios de N} \\ \mu_1 + \tau_j + e_{ij}; j = 2, ..., a & \text{Modelo de Casela de Re} \end{cases}$ <br> **Example 19.4**<br> **Example 20. i** *Modelo ANOVA*<br> **i** *Análise de Resíduos*<br> *i y<sub>y</sub>* =  $\mu_j + e_{ij}$  **Modelo de Médias**<br>
=  $\mu + \tau_j + e_{ij}$ ;  $\sum_j \tau_j = 0$  **Modelo de Désvios de Média (SAS)**<br>
=  $\begin{cases} \mu_i + e_{i1} & \text{Modelo de Desvios de Média (SAS)} \\ \mu_i + \tau_j + e_{ij}$ ;  $j = 2,...,d \end{cases}$ 

**Modelo de Médias**

**Modelo de Desvios de Média (SAS)**

**Modelo de Casela de Referência (R)**

**Modelo Distribucional:**  $y_{ij} = \mu_j + e_{ij}$ ;  $e_{ij} \sim N(0; \sigma^2)$  <sub>Suposiçõe</sub> *iid*

$$
y_{ij} \sim N(\mu_j; \sigma^2); E(y_{ij}) = \mu_j; Var(y_{ij}) = Var(e_{ij}) = \sigma^2
$$

Suposições: Independência, normalidade, homocedasticidade

# Modelo ANOVA Análise de Resíduos

**Checar as suposições do modelo:**

✓ Normalidade

✓ Variância constante ( homocedasticidade ) ✓ Independência

Garantir que a estatística "F" da tabela de ANOVA tem distribuição F(a-1,n-a). Resultado importante: "Aleatorização" dos Tratamentos às unidades experimentais pode garantir isso! ANOVA<br>
PRESÍdUOS<br>
Normalidade<br>
Variância constante (homocedasticidade)<br>
Independência<br>  $\frac{1}{2}$ ANOVA tem distribuição F(a-1,n-a).<br>
os Tratamentos às unidades<br>  $\hat{e}_{ij} = y_{ij} - \hat{\mu}_j = y_{ij} - \bar{Y}_j$ <br>
Resíduo do modelo de ANOVA *ij j ij ij ij j ij j y e e y y Y* = + = − = −

$$
y_{ij} = \mu_j + e_{ij}; \qquad \Rightarrow \quad \hat{e}_{ij} = y_{ij} - \hat{\mu}_j = y_{ij} - \overline{Y}_j
$$

**Resíduo do modelo de ANOVA ajustado Com base nestes "n" valores devemos realizar a análise de diagnóstico das suposições adotadas**

#### Residual Model Diagnostics

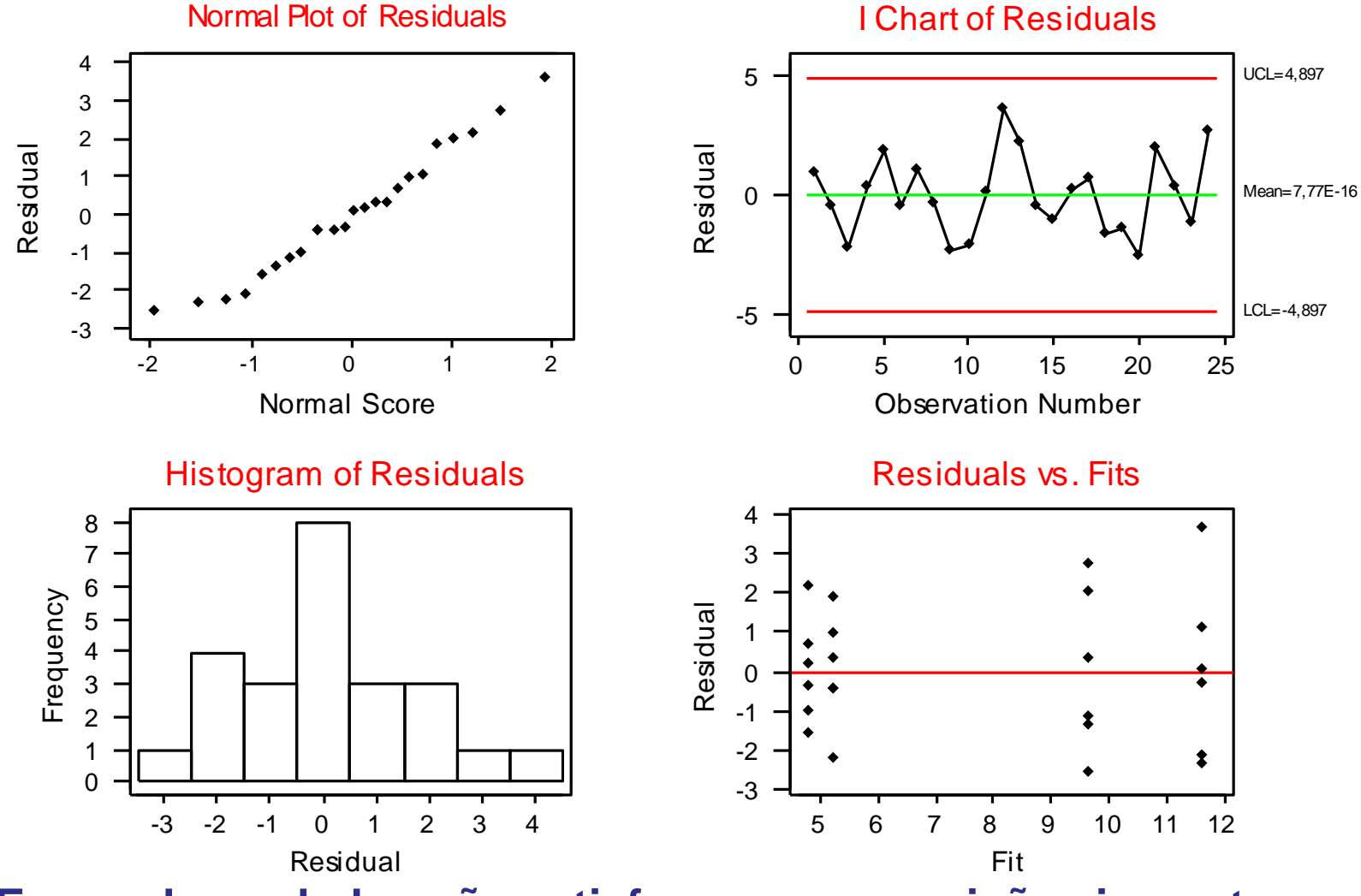

**E quando os dados não satisfazem as suposições impostas pelo modelo? Quais são as medidas remédio?**

# ANOVA – Análises de Diagnóstico

Teste para a verificação da Normalidade

Teste de Shapiro-Wilk, Teste de Kolmogorov-Smirnov

▪ Testes para a verificação da homocedasticidade (variâncias homogêneas)

Teste de Bartlet (sensível a desvios da Normalidade)

Teste de Levene (robusto)

Quando as suposições não estão satisfeitas:

- Transformações dos dados
- Soluções Não-Paramétricas, Testes de Aleatorização
- Adotar modelos sob premissas apropriadas (incorporar covariáveis, normalizar os dados antes da análise, uso de modelos lineares generalizados)

### Hipótese de Interesse

2 ; ~ 0; *iid ij j ij j ij ij y e e e N* = + = + + 0; 1,..., *j j* = = =*j a*

$$
\mathbf{H}_0: \ \mu_j = \mu \Leftrightarrow \tau_j = 0; \quad j = 1, \dots, a
$$

**H1 :** existe pelo menos uma diferença entre as médias

#### **Existe evidência de diferenças entre as médias?**

#### **A variação ENTRE as médias dos tratamentos é maior que a variação DENTRO dos tratamentos?**

No caso da rejeição de  $H_0$  ( $p \le \alpha$ ) e da análise de diagnóstico indicar que as premissas estão satisfeitas, o próximo passo da análise é a realização  $y_{ij} = \mu_j + e_{ij} = \mu + \tau_j + e_{ij};$   $e_{ij} \sim N(0; \sigma^*)$ <br>  $\begin{cases} \mathbf{H}_0: \mu_j = \mu \Leftrightarrow \tau_j = 0; \quad j = 1,...,a \ \mathbf{H}_1: \text{ existe pelo menos uma diferença entre as médias} \end{cases}$ <br> **Existe evidência de diferenças entre as médias?**<br> **A variação ENTRE as médias dos tratamentos é maior** 

# Comparações Múltiplas

#### **Considerando os dados do exemplo:**

$$
\int H_0: \mu_1 = \mu_2 = \mu_3 = \mu_4 = \mu \iff \tau_1 = ... = \tau_4 = 0
$$

 $H_0: \mu_1 = \mu_2 = \mu_3 = \mu_4 = \mu \iff \tau_1 = ... = \tau_4 = 0$ <br>  $H_1: \exists$  pelo menos uma diferença entre as médias  $\lfloor H_1: \exists$ 

**Conclusão:** F=20,59 p=0,000 há evidência amostral para a rejeição de  $H_0 \Rightarrow h\acute{a}$  pelo menos uma diferença entre as médias

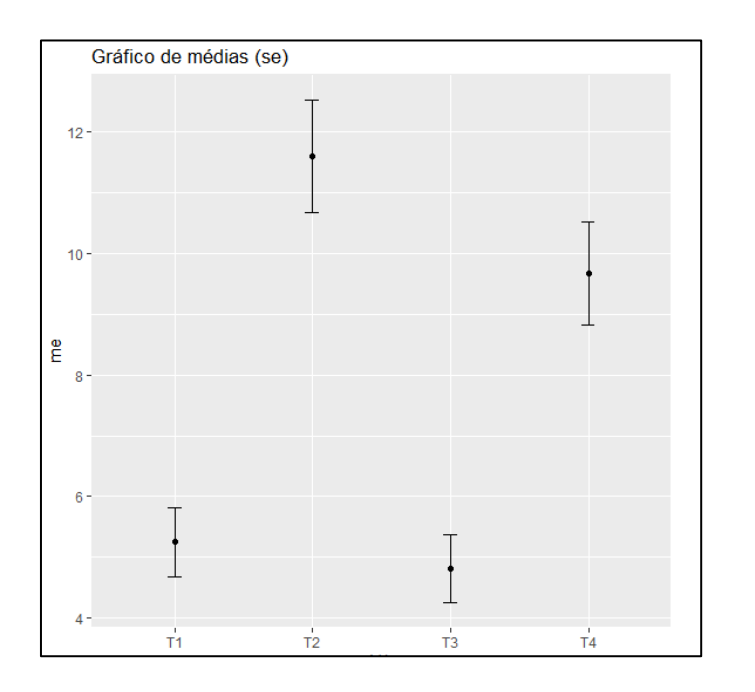

Realizar testes para a comparações específicas entre os grupos.

Discuta as limitações envolvidas na realização de testes "t" individuais para todas as possíveis comparações entre pares de médias!

 $\Rightarrow$  Realizar Testes de Comparações múltiplas (com correção para a multiplicidade de testes)

## Comparações Múltiplas

#### **Intervalos de Confiança Simultâneos de Tukey a 95%**

![](_page_23_Figure_2.jpeg)

**Conclusão?**  $(\mu_2 = \mu_4)^* > (\mu_1 = \mu_3)$  $\mu_2 = \mu_4$ <sup>\*</sup> > ( $\mu_1 = \mu_3$ ) Diferenças significantes a um nível de significância global igual a 5%

![](_page_24_Figure_0.jpeg)

## Dados do Exemplo

![](_page_25_Figure_1.jpeg)

Conclusão?  $(\mu_2 = \mu_4)^* > (\mu_1 = \mu_3)$ 

 $\mu_2 = \mu_4$ )<sup>\*</sup> > ( $\mu_1 = \mu_3$ ) Diferenças significantes a um nível de significância global igual a 5%

# Comparações Múltiplas

#### **Correções para Múltiplos Testes**

**Valores-p dos Testes "t" bicaudais corrigidos por Bolferroni, Holm e FDR**

![](_page_26_Picture_106.jpeg)

As 4 primeiras diferenças entre médias são significantes (para um nível de significância global igual a  $\alpha$ =0.05,  $\alpha$ =0.01,  $\alpha$ =0.003)

# Comparações Múltiplas

- **Método de Tukey**
- **Método de Dunnet**
- **Método de Scheffé**
- **Método de Bonferroni**
- **Método FDR**
- Etc.